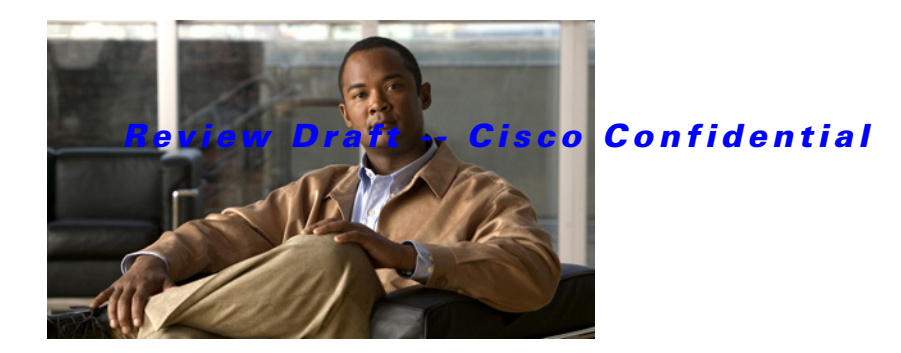

# **C Commands**

This chapter describes the Cisco NX-OS Layer 3 interfaces commands that begin with C.

### **clear ip arp**

To clear the Address Resolution Protocol (ARP) information, use the **clear ip arp** command.

**clear ip arp** [*ip-addr* | **ethernet** *slot*/*port*[**.***sub\_if*] | **loopback** *if\_number* | **port-channel** *number*[**.***sub\_if\_number*]] **[force-delete** | **statistics**] [**vrf** *vrf-name* | **all** | **default** | **management**]

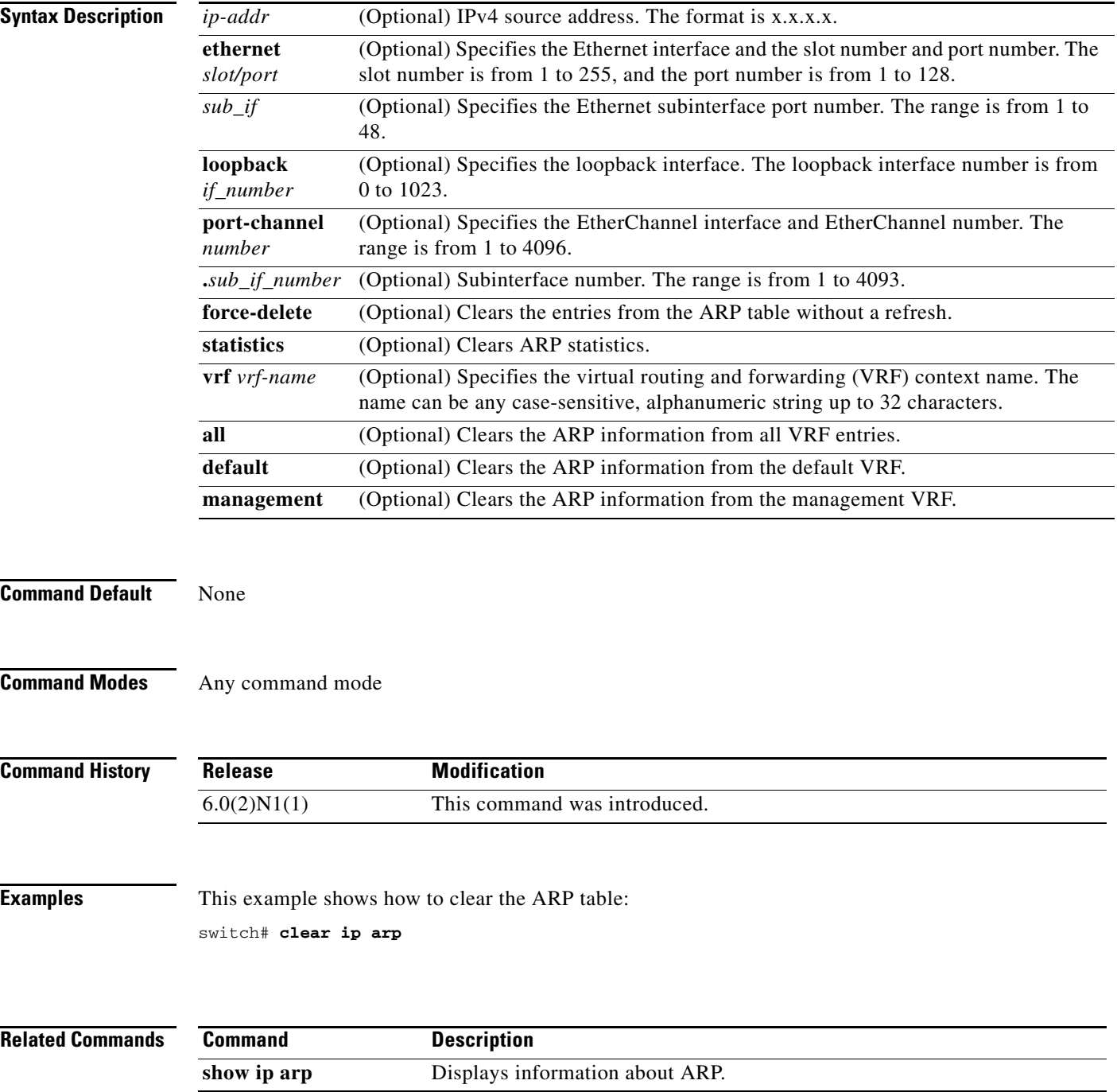

### **clear ip interface statistics**

To clear IP interface statistics, use the **clear ip interface statistics** command.

**clear ip interface statistics**

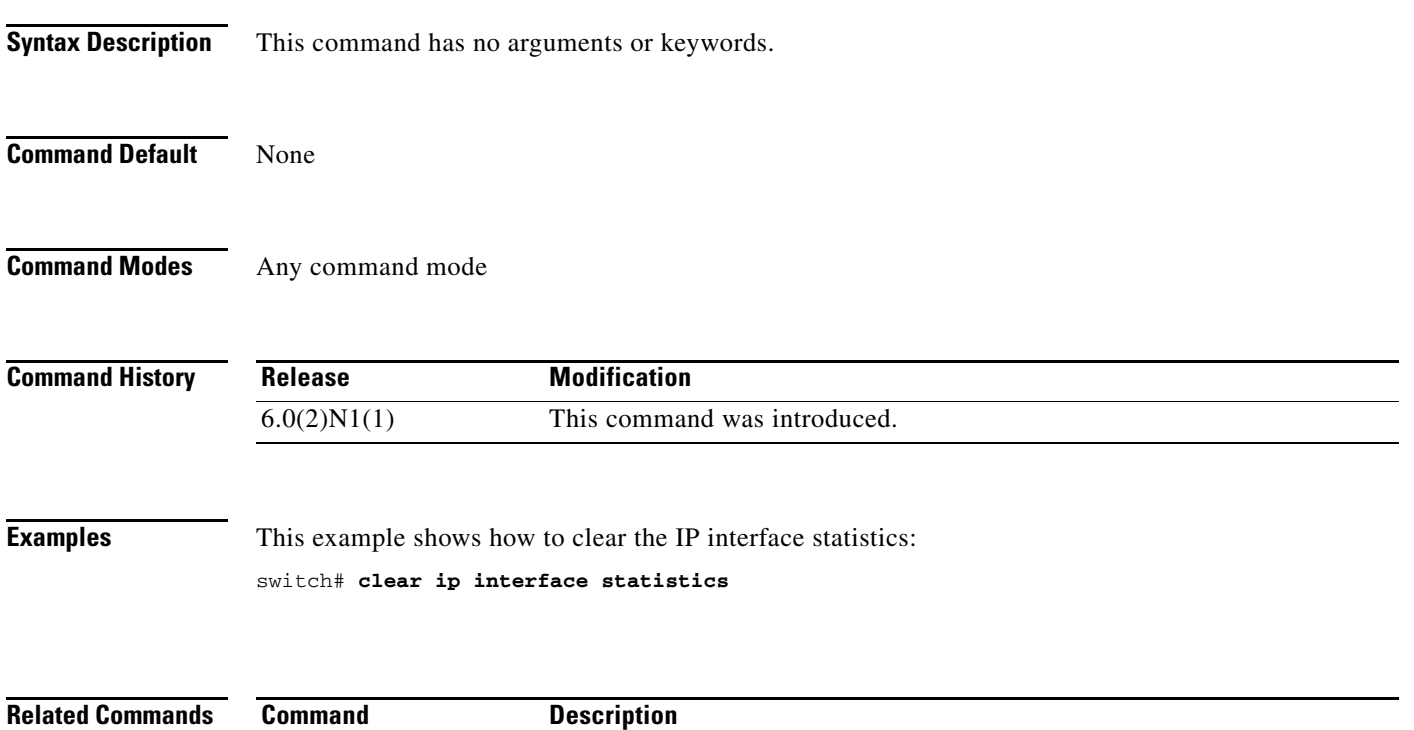

show ip interface Displays IP interface information.

### **clear ipv6 icmp interface statistics**

To clear statistics about ICMPv6, use the **clear ipv6 icmp interface statistics** command.

**clear ipv6 icmp interface statistics** [*type number*]

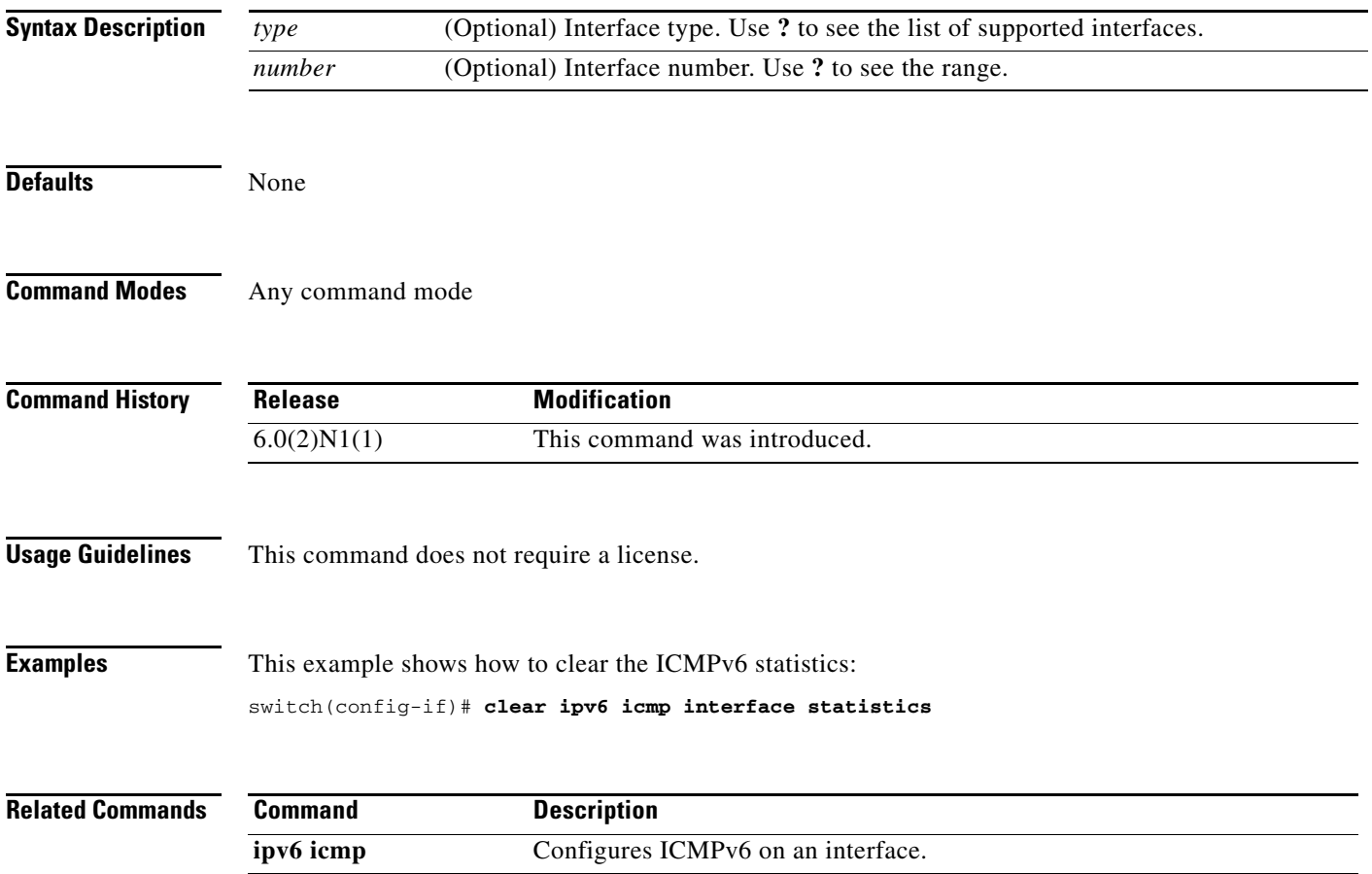

### **clear ipv6 nd interface statistics**

To clear information about Neighbor Discovery (ND), use the **clear ipv6 nd interface statistics**  command.

**clear ipv6 nd interface statistics** [*type number*]

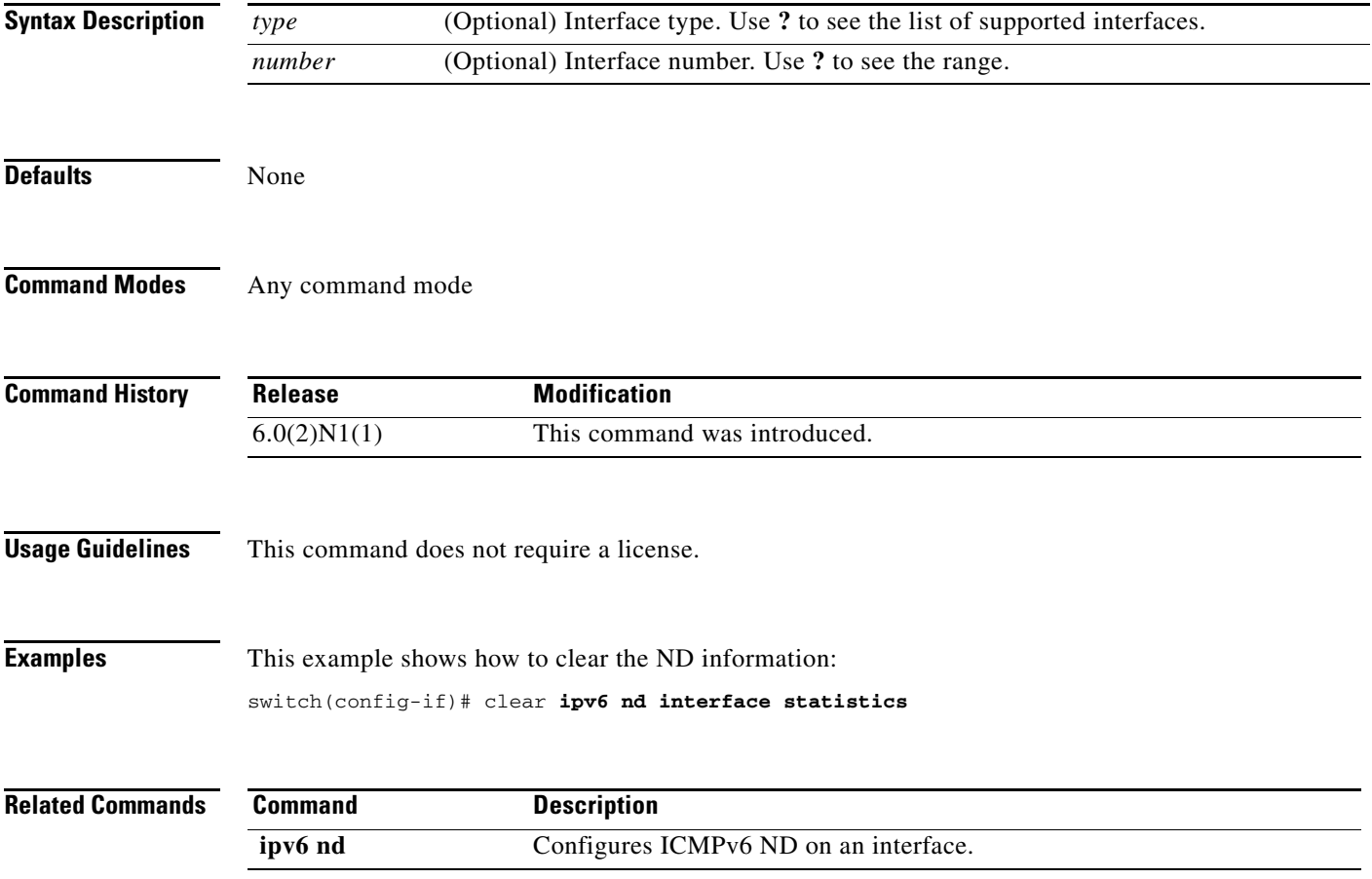

## **clear ipv6 neighbor**

To clear IPv6 neighbors, use the **clear ipv6 neighbor** command.

**clear ipv6 neighbor** [*type number*] [**force-clear**] [**vrf** *vrf-nam*e]

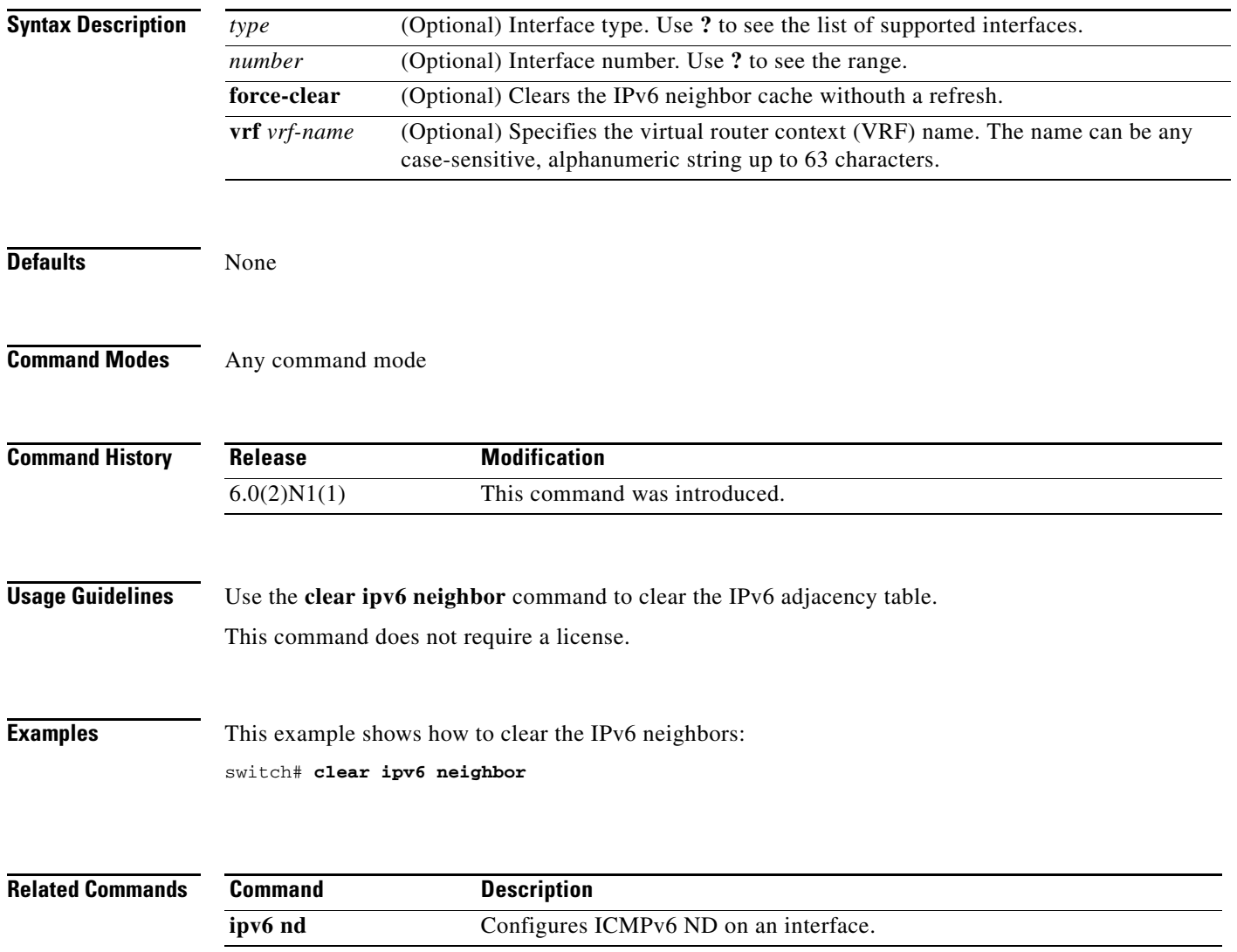